## PV181 Laboratory of security and applied cryptography

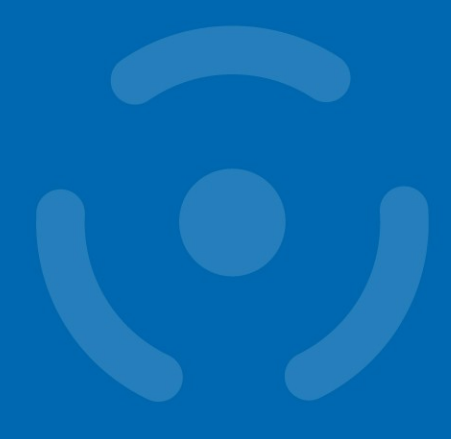

**CryptoAPI** 

1

PV181

Danil Leksin, Marek Sýs, Zdeněk Říha

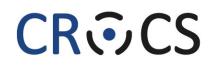

Centre for Research on Cryptography and Security

www.fi.muni.cz/crocs

## CAPI

**CryptoAPI (Cryptographic Application Programming Interface, Microsoft Cryptography API, MS-CAPI or simply CAPI)** is an application programming interface included with Microsoft Windows operating systems that provides services to enable developers to secure Windows-based applications using cryptography. It is a set of dynamically linked libraries that provides an abstraction layer which isolates programmers from the code used to encrypt the data. (CryptoAPI supports both public-key and Symmetric key cryptography)

### CAPI provides:

- 1. Secure data storing
- 2. Ability to transfer data
- 3. Validation from 3rd party users
- 4. Work with cryptographic standards
- 5. Extension

#### CAPI functionality groups:

- 1. Basic cryptographic functions:
  - 1. encoding / decoding
  - 2. hash function
  - 3. initializing CSP, working with context
  - 4. key generation
  - 5. key exchanging
- 2. Functions for working with certificates
- 3. High-level functions
- 4. Low-level functions

#### www.fi.muni.cz/crocs

# **CAPI and terminology**

Work with: CSPs + keys

- Key containers
  - store keys (symmetric, private or public)
  - associated to CSP
- Context session between CAPI and client App
- Session key volatile objects never leave CSP – import, export functions
- Key BLOB contain an encrypted private key

### **CAPI, CSP and APS**

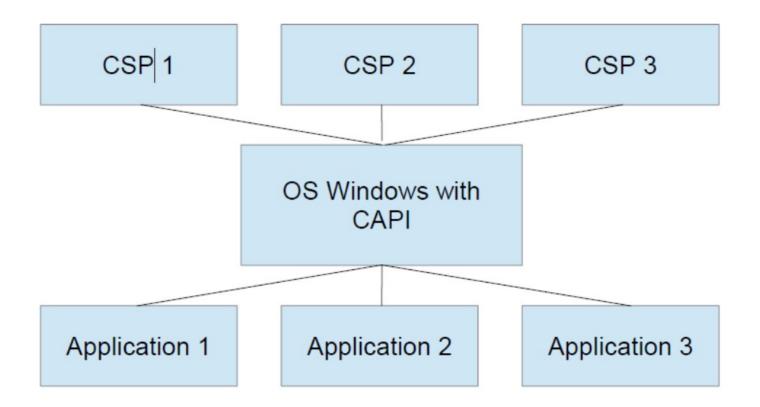

## CSP

• CSP (Cryptography Service Provider) - is a software library that implements the Microsoft CryptoAPI (CAPI). CSPs implement **encoding** and **decoding** functions, which computer application programs may use.

- CSP provides:
- implementation of the standard interface
- work with encode / decode keys
- inability to interference from third parties
- 2 function groups for working with CSP:
- initialization of the context and getting CSP parameters
- Key generation and function for work with them
- encode / decode functions
- Hash functions

# App and CSP

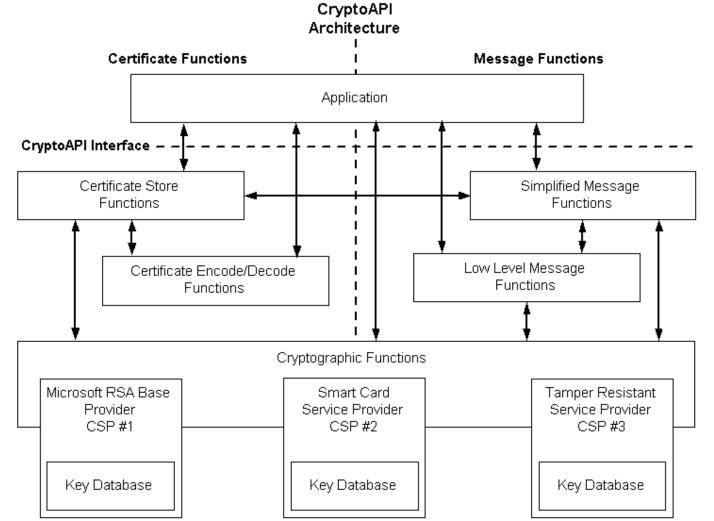

www.fi.muni.cz/crocs

<u>Source</u>

6

PV181

### CRତCS

# CNG

- Cryptography API: Next Generation(CNG)
  since Vista
- Two modes: kernel, user (same API)
  - user mode CNG provided in Bcrypt.dll
  - kernel mode Ksecdd.sys
- Functions: key funcs, crypto primitives
- Crypto agility:
  - easy to add functions

# **CAPI vs CNG**

- CAPI
  - algs (numeric constants) defined in wincrypt.h
  - hard to add new algorithm
- CNG
  - Key storage containers
  - algs are strings
  - new CSP can be created no need to sign it by MS
  - possible to query CNG for supported algs
  - Newer algs NSA Suite B and several others

### CRତCS

## **CAPI** programming

- 1. Call **CryptAcquireContext** function (returns handle)
- work with handle potentially other objects should be created (e.g. hash objects)
- BOOL CryptAcquireContext(
- HCRYPTPROV \*phProv,
- LPCSTR szContainer,
- LPCSTR szProvider,
- DWORD dwProvType, DWORD dwFlags

- // pointer to a handle of a CSP
- // key container name
- // name of the CSP
- // type of provider to acquire
- // Flags)

See manual with examples:

https://docs.microsoft.com/en-us/windows/win32/seccrypto/cryptography-portal

# **CNG programming**

Most of the CNG APIs require a provider or an object Created by a provider.

- 1. Opening the Algorithm Provider
- 2. Getting or Setting Algorithm Properties
- 3. Creating or Importing a Key
- 4. Performing Cryptographic Operations
- 5. Closing the Algorithm Provider

## **CNG example**

BCryptOpenAlgorithmProvider(&hAlg...) BCryptGetProperty(hAlg, BCRYPT\_BLOCK\_LENGTH, &dwBlockSize...) //allocate buffer, rounding up to next block size

BCryptGetProperty(hAlg, BCRYPT\_OBJECT\_LENGTH, &cbKeyObjectLen...) //allocate buffer for key object

BCryptGenerateSymmetricKey(hAlg, &hKey...) BCryptEncrypt(hKey,...) //data is now encrypted

BCryptDestroyKey(hKey) BCryptCloseAlgorithmProvider(hAlg, 0)

//deallocate buffers

### **Enumerate CSPs**

- cmd (<u>source</u>):
  - certutil -csplist
  - certutil -csptest

### Registry Editor:

- Computer\HKEY\_LOCAL\_MACHINE\SOFTWARE\Micros oft\Cryptography\Defaults\Provider
- C++:
  - <u>CAPI</u>
  - <u>CNG</u>

### **CSP on current machine**

### HKEY\_LOCAL\_MACHINE\SOFTWARE\Microsoft\Cryptography\Defaults\Provider\

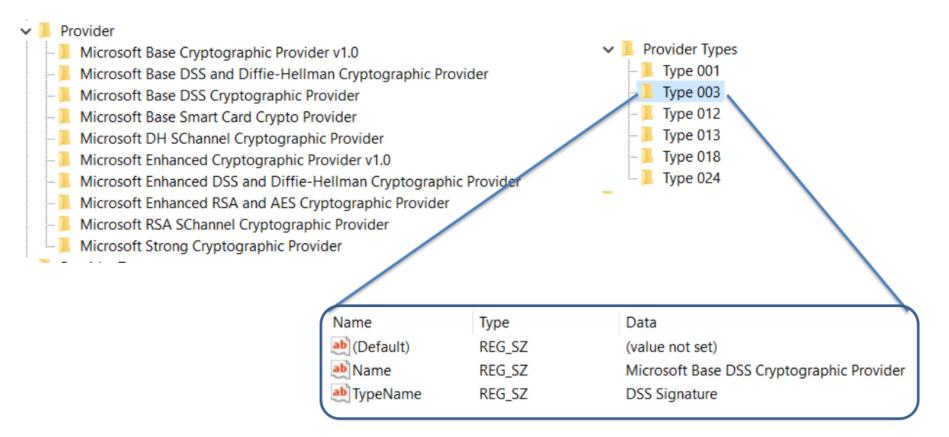

#### www.fi.muni.cz/crocs

#### **13** | PV181